## Cracking Codes with Python

## An Introduction to Building and Breaking Ciphers

## by Al Sweigart

## errata updated to print 7

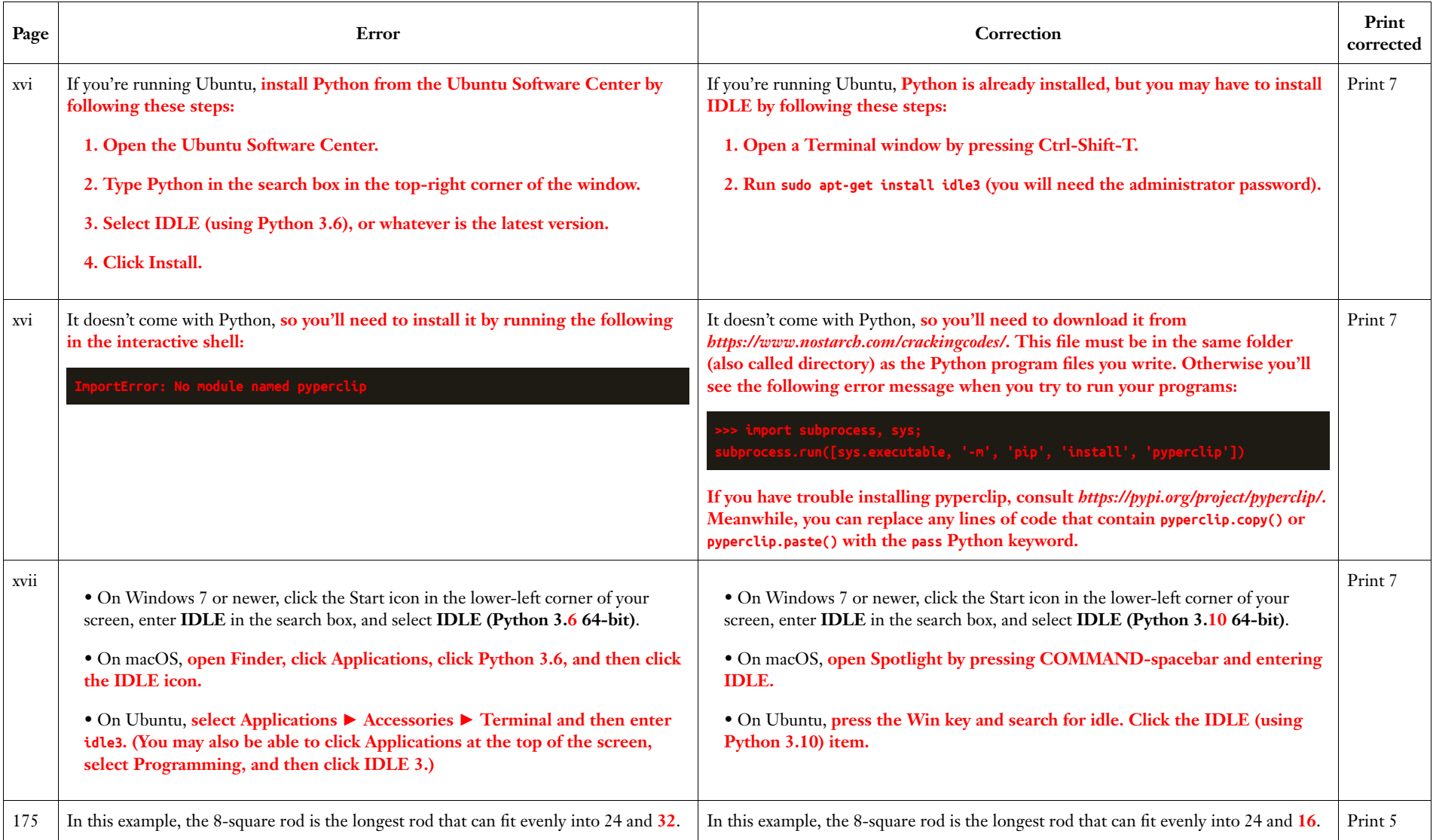

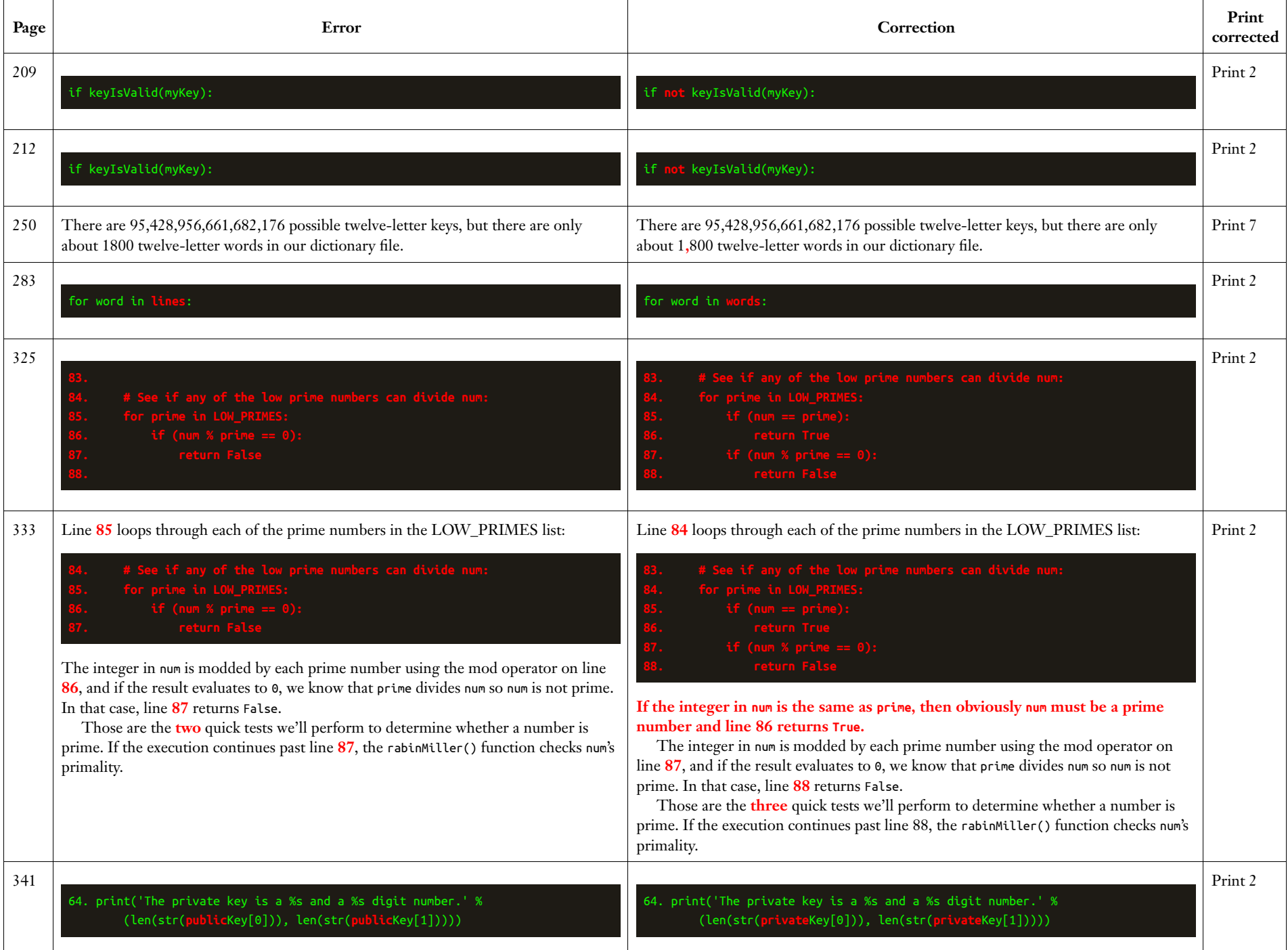